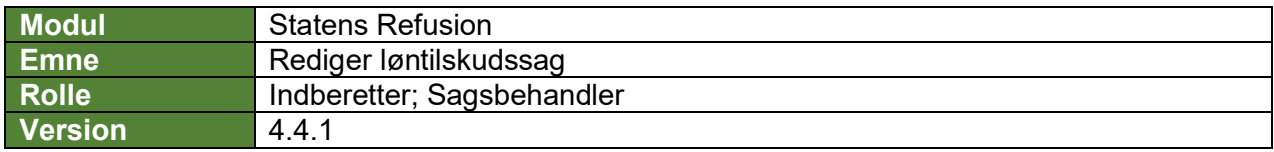

*Denne vejledning beskriver, hvordan du redigerer en løntilskudssag. For løntilskud er det vigtigt at du redigerer afgangsårsager mv. i SLS/HR-løn hvis der er tale om en ansættelse i løntilskud der enten forlænges eller forkortes.*

*Det er kun muligt at redigere løntilskudsordning frem til første anmodning indberettes, derefter kan man kun redigere slutdatoen for løntilskud.*

## **Hvis første anmodning ikke er indberettet til NemRefusion**

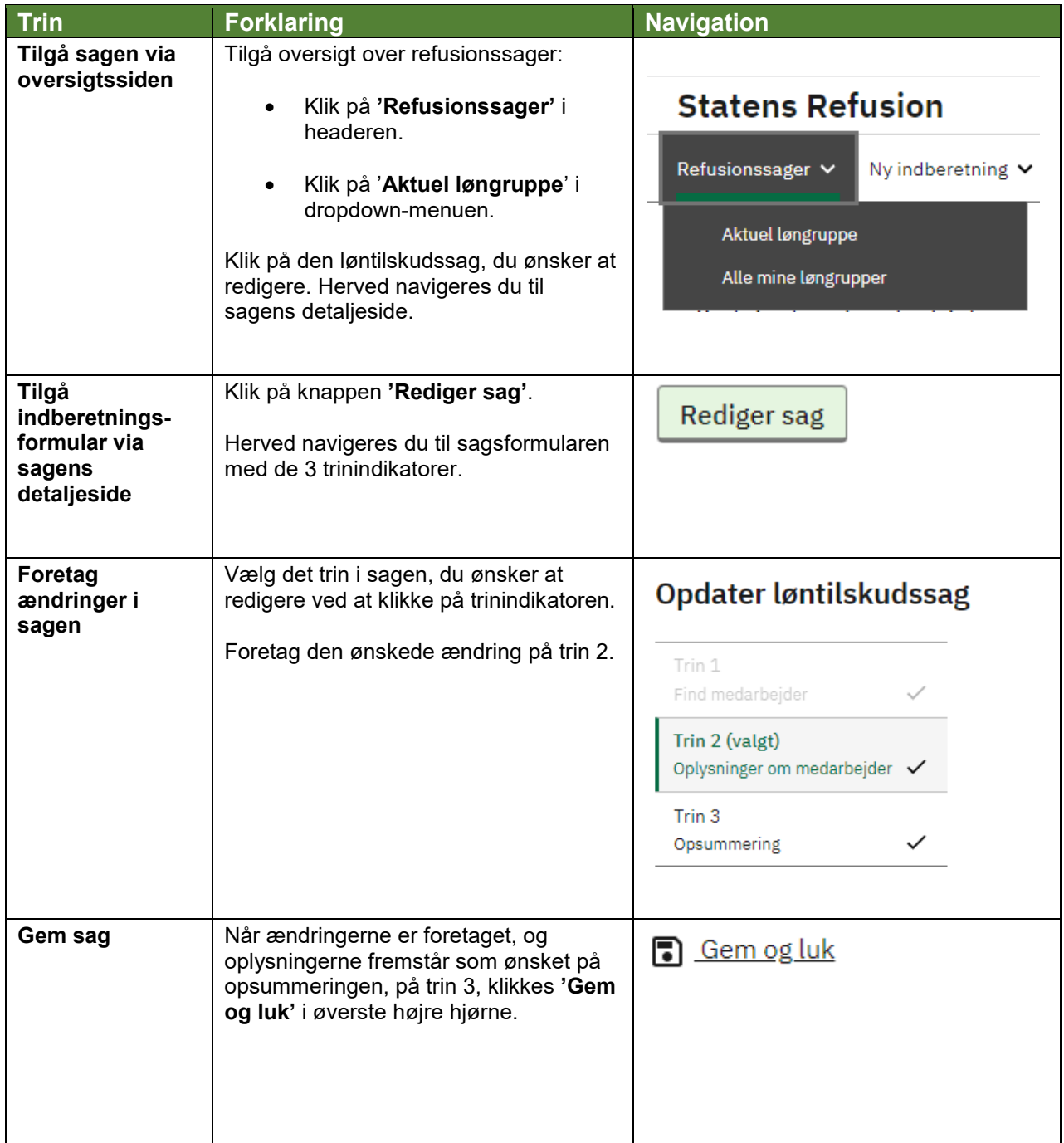

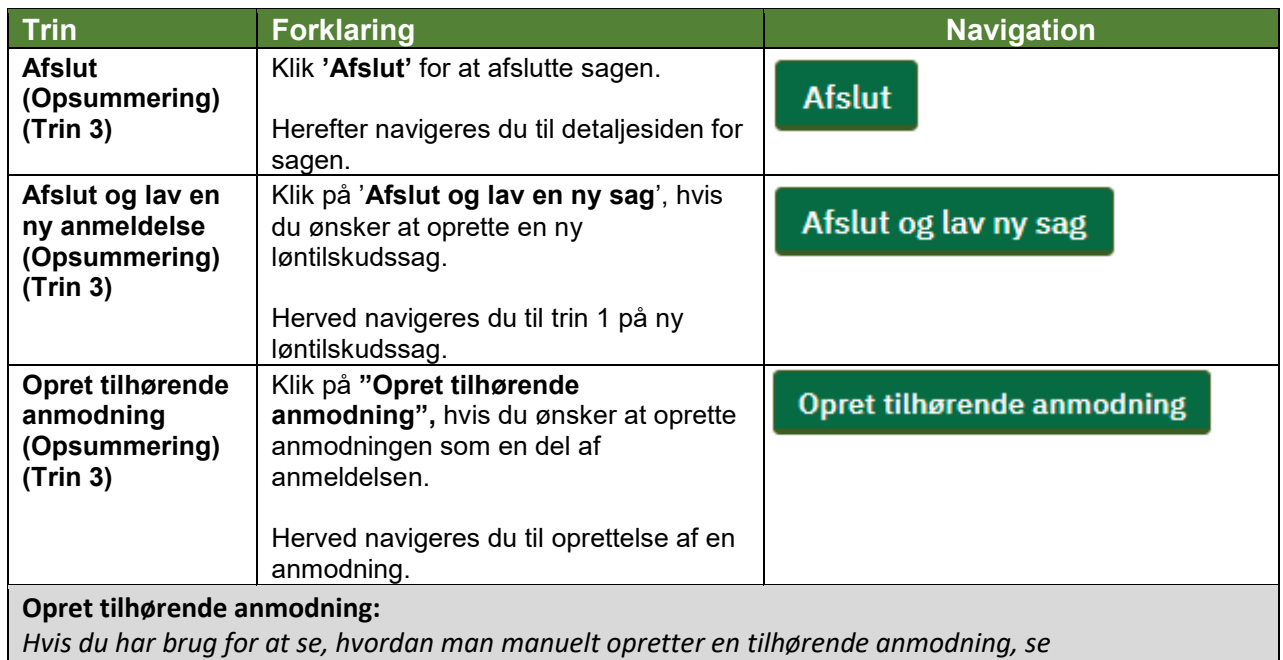

*navigationsseddel: "4.3 - Opret refusionsanmodning for løntilskud (manuel)".*

## **Hvis første anmodning er indberettet til NemRefusion:**

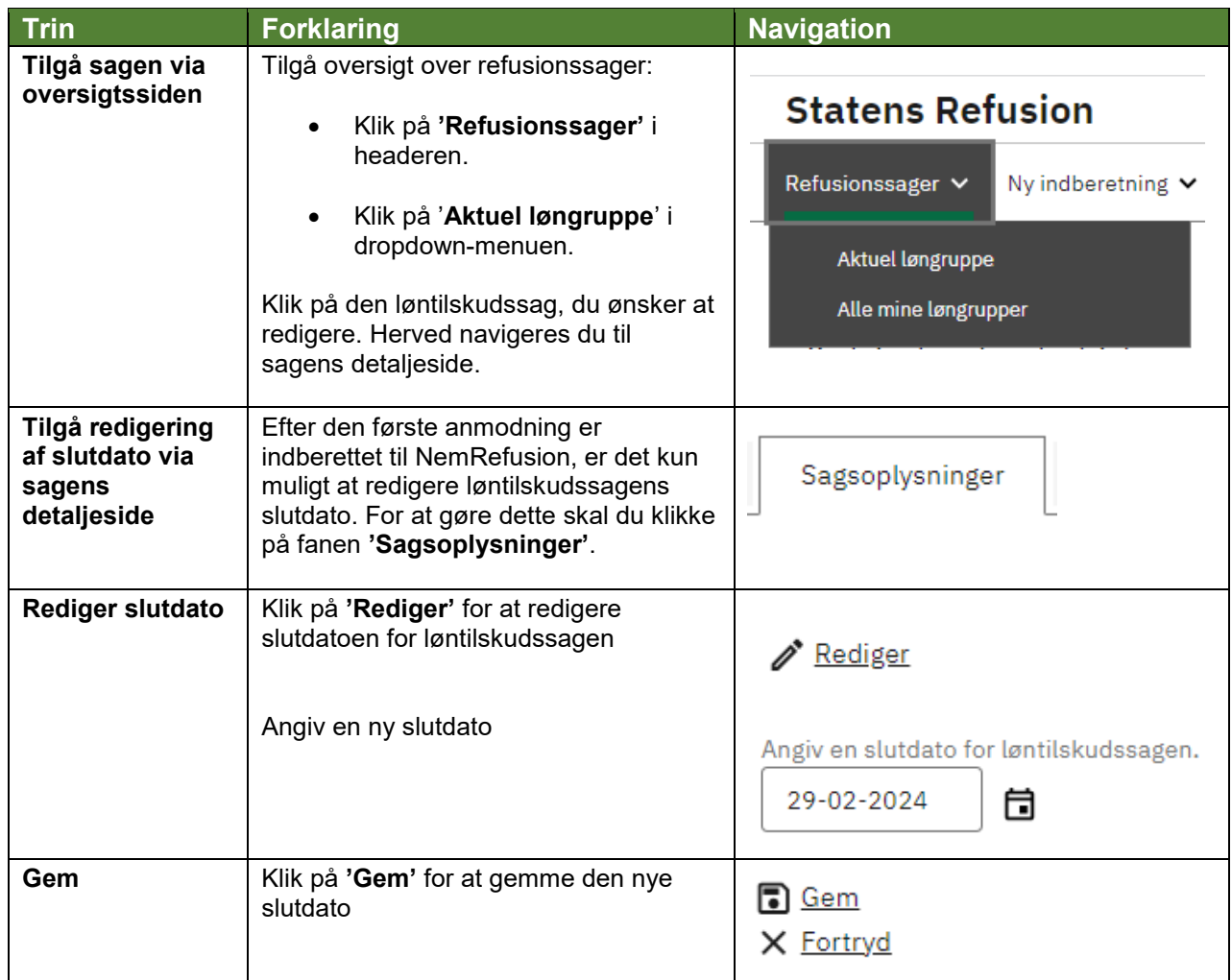